## Министерство образования Республики Беларусь Учреждение образования **"Витебский государственный технологический университет"**

УДК 004.9 № ГР 2006 617 Инв. №

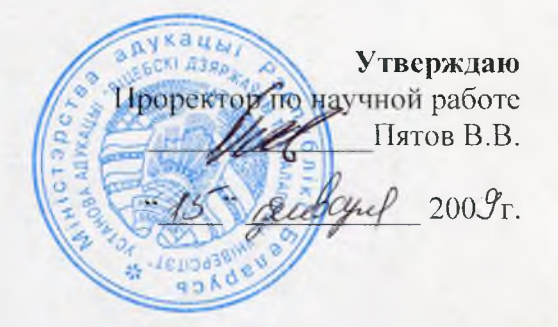

**Отчет**

**по научно - исследовательской работе "Моделирование задач легкой промышленности с использованием пакетов прикладных программ".** (промежуточный) 2006-ВПД-049

> Начальник научно исследовательского сектора

Научный руководитель

ос. **«**Беликов С.А.

Шарстнёв B.JI.

**Витебск 2008**

### **Список исполнителей:**

**Научный руководитель:** к.т.н., доцент

**Исполнители:** к.т.н., зав. кафедрой

к.т.н., доцент

ст. преподаватель

ст. преподаватель

ст. преподаватель

ассистент

ассистент

**Нормокош роль:**

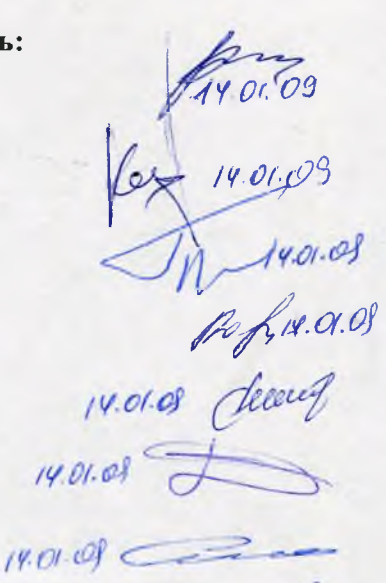

14.01.01 Olavet

В.Л. Шарстнёв

В.К. Казаков (раздел Г)

E.JI. Бром (раздел 2)

Е.Ю. Вардомацкая (раздел 3)

Т.Н. Окишева (раздел 4)

А.С. Дягилев (раздел 5)

И.В. Соколов (раздел 6)

О.Г. Мандрик (раздел 7)

П.Г. Деркаченко

#### Реферат

### Отчет 32 с., 4 таблицы, 16 рисунков, 29 источников.

Модель, оптимизация, экономика, программирование, технологическая цепочка, многопродуктовая система сбыта, финансовые задачи, кластерный анализ, бизнеспланирование, система массового обслуживания.

Объектом исследования являются предприятия легкой промышленности Республики Беларусь. Предметом исследования являются экономические и технологические процессы в легкой промышленности.

Цель работы: построение математических моделей экономических и технологических процессов в легкой промышленности с использованием современных пакетов прикладных программ.

Предложены модели: оптимального количества оборудования, загрузки и технологических параметров работы на каждом переходе линейной и разветвлённой технологической цепочки; многопродуктовой системы сбыта; экономических и-финансовых задач на основе сплайн-функций; оптимизации технологических параметров формирования комбинированной высокорастяжимой пряжи; конкурентоспособности товаров легкой промышленности в Республике Беларусь.

Результаты работы внедрены в учебный процесс, подготовлены для внедрения в производство и могут представлять интерес для специалистов, занимающихся моделированием задач легкой промышленности.

)

# Содержание

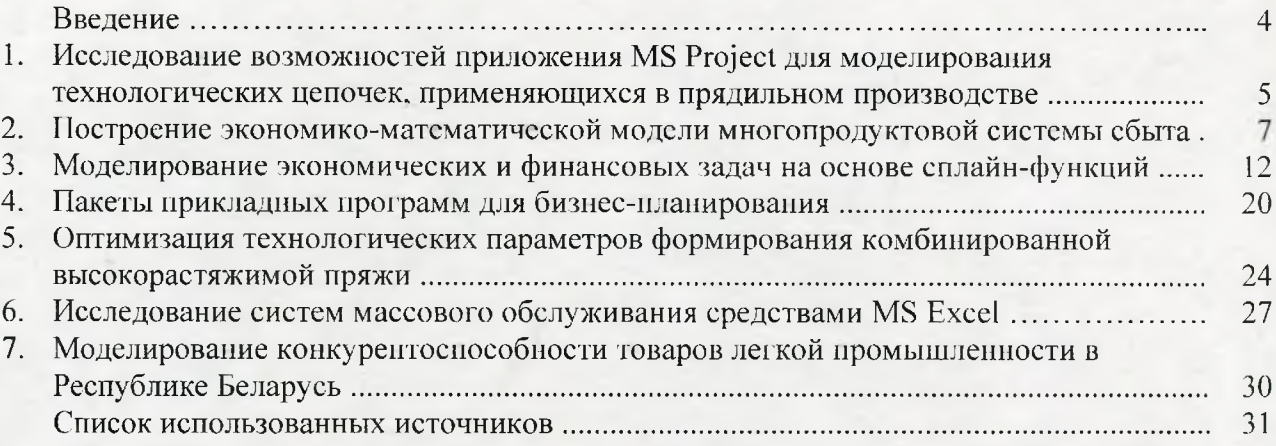

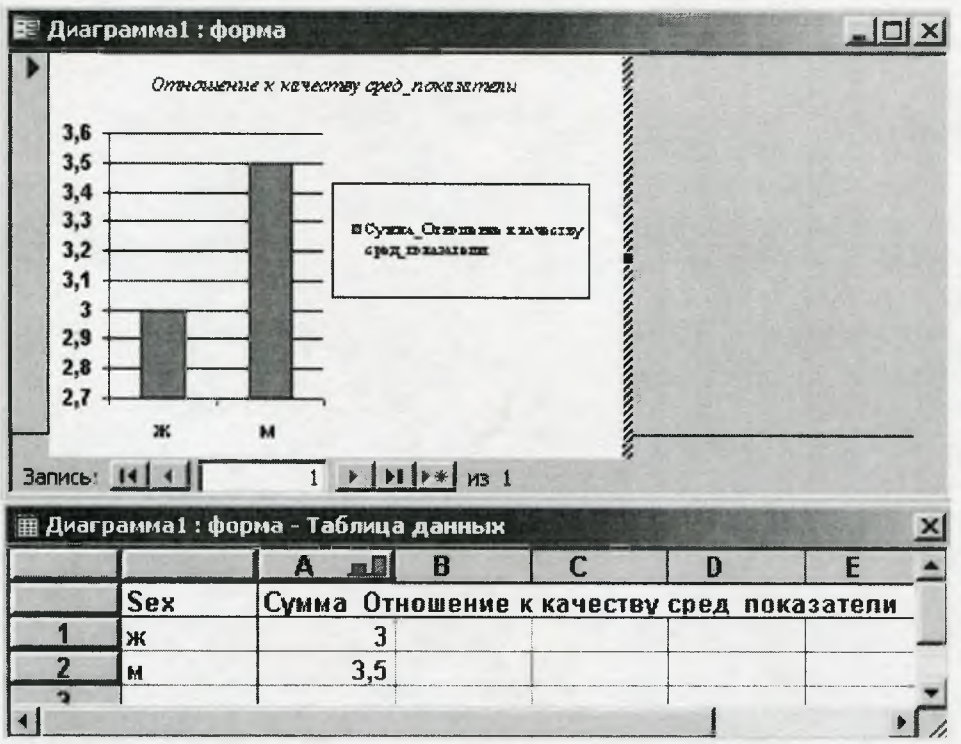

Рис. 7.2 - Графический материал анализируемых данных

### 7.4 Результаты

- 1. Разработана база данных для сбора информации анкетируемых в среде MS Access.
- 2. Разработана форма для проведения анкетирования.
- 3. Разработаны запросы для обработки результатов анкетирования.

### 7.5 Выводы

Результаты, полученные в ходе анкетирования, предоставляют точные относительные абсолютные показатели, которые используются для дальнейшего И анализа конкурентоспособности товаров легкой промышленности на внутреннем рынке Республики Беларусь.

### <span id="page-4-0"></span>Список использованных источников

- 1. Казаков, В. Е. Корректировка планов прядения с учётом аппаратности и сопряжённости переходов с использованием пакета MS Project // Сборник тезисов докладов XLI НТК ВГТУ - Витебск: ВГТУ, 2008. - 51с.
- 2. Сведения о базе данных Microsoft Office Project 2003 [Электронный ресурс]. 2007. -Режим доступа: http://www.pmprofy.ru/files/1324/Miscrosoft%20Office%20Project%202003%20database %20information.pdf
- 3. Программирование в Project [Электронный ресурс]. 2007. Режим доступа: http://www.askit.ru/custom/vba office/m15/15 01 project application object.htm
- 4. Ю. Н. Кондрашов Система MS Project для планирования и управления проектами. Конспект лекций [Электронный ресурс]. - 2007. - Режим доступа: http://mai2000609.narod.ru/2003.06-421.2/kondrashov/source/MS.htm
- 5. В. Иванов Руководство по управлению впедрепческими проектами на базе MS Project 2000 и рекомендаций РМІ [Электронный ресурс]. - 2007. - Режим доступа: http://www.capri.ustu.ru/PM%20BOK/%F0%F3%EA 2.htm
- 6. Мандрик, О. Г. Обработка результатов анкетирования средствами MS Access // Сборник тезисов докладов XLI НТК ВГТУ - Витебск: ВГТУ, 2008. - 51с.
- 7. Малыхина, М. П. Базы данных: основы, проектирование, использование / М. П.

Малыхина. - Санкт-Петербург, БХВ-Петербург, 2004. - 512 с.: ил.

- 8. Ресурсы Microsoft Office 97 : пер. с англ. Москва : Издательство «Русская редакция», 1997. - 928 с.: ил.
- 9. Левчук, Е. А. Технология организации, хранения и обработки данных: учеб. пособие / Е. А. Левчук. - 2-е изд. - Минск : Выш. Шк., 2005. - 239 с.: ил.
- 10. Тимошонок, Т. Т. Microsoft Office Access 2002: краткое руководство / Т. Т. Тимошонок. - Москва: Диалектика, 2004. - 272 с.
- 11. Лотов, А. В. Введение в экономико-математическое моделирование / А. В. Лотов. Москва: Экономика, 1984. - 240 с.
- 12. Максимей, И. В. Математическое моделирование больших систем / И. В. Максимей. - Минск : Выш. шк., 1985. - 119 с.
- 13. Колобов, А. А. Моделирование производственно-сбытовых систем и процессов управления / А. А. Колобов, Л. Ф. Шклярский. - Москва: Издательство МГТУ им. Баумана, 1993. - 216 с.
- 14. Допхин, И. А. Кибернетика для экономистов / И. А. Допхин. Ижевск, 2002. 120 с.
- 15. Форрестер, Дж. Основы кибернетики предприятия. Индустриальная динамика / Дж. Форрестер. – Москва: Экономика, 1971. – 340 с.
- 16. Эртли-Каякоб, П. Экономическая кибернетика на практике / П. Эртли-Каякоб. Москва : Экономика, 1983. - 160 с.
- 17. Вардомацкая Е.Ю. «Анализ динамики уровня жизни населения Витебской области. 1995-2006 г.г.». Материалы Международного научного семинара «Экономический рост в условиях трансформации» Витебск, 2008. с.51-53
- 18. Статистический ежегодник Республики Беларусь, 2004 г.
- 19. Статистический ежегодник Республики Беларусь, 2006 г.
- 20. Интернет-ресурс <http://www.statsoft.ru/>
- 21. Справочная система программного комплекса SPSS.
- 22. Справочная система программного комплекса Statistica.
- 23. Справочная система СКМ Maple
- 24. Еулин, В.Н. Бизнес-офис предприятия : учебное пособие / В. Н. Еулин. Минск: БГЭУ, 2004.  $-279$  с.
- 25. Окишева, Т.Н. Современные технологии бизнес-планирования / Т. Н. Окишева // Материалы Международного семинара «Экономический рост в условиях трансформации» / УО «ВГТУ». - Витебск : ВГТУ, 2008. - 408с., с. 263 - 266.
- 26. 1Хинчин, А. Я. Работы по математической теории массового обслуживания / А. Я. Хинчин. - Москва: Физматгиз 1963. - 236 с.
- 27. Клейнрок, Л. Теория массового обслуживания пер. с англ. И.И. Ерушко ред. В.И. Нейман, - Москва : Машиностроение, 1979. - 432 с.
- 28. Фосс, С. Е. Стохастические системы и сети обслуживания статья Новосибирский государственный университет.
- 29. Дудин, А. Н. Практикум на ЭВМ по теории массового обслуживания : учебное пособие / А. Н. Дудин, Г. А. Медведев, Ю. В. Меленец. - Минск : Университетское  $2000. - 109$  c.